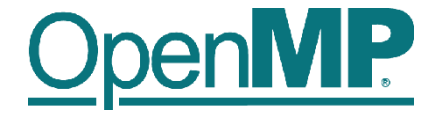

# **Programming OpenMP**

**Christian Terboven**

Michael Klemm

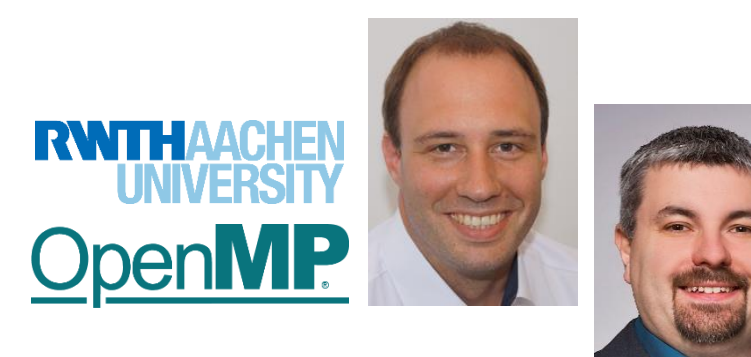

# **Agenda (tentative – tell us what else you need)**

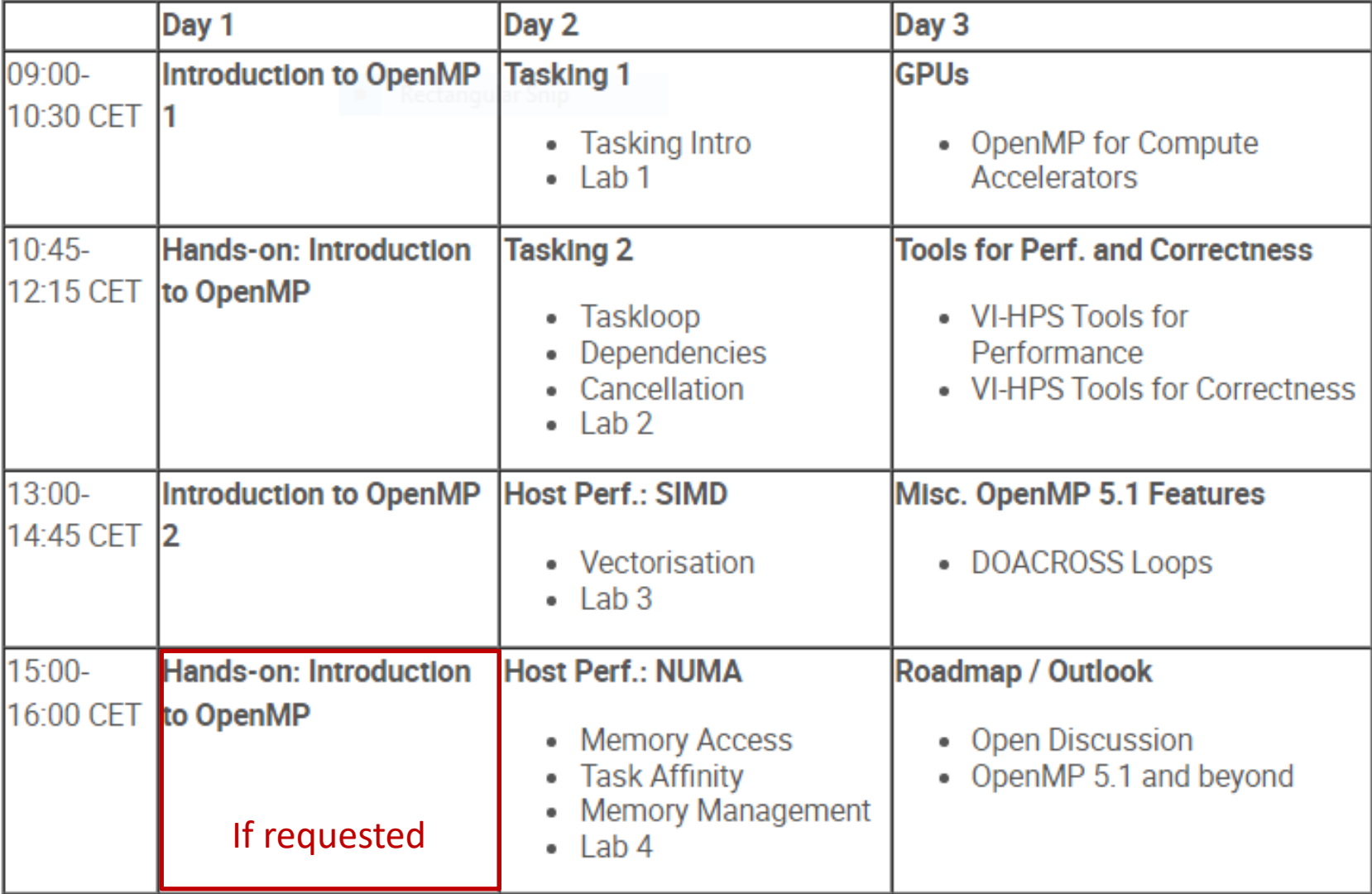

**OpenMP Tutorial Members of the OpenMP Language Committee**

2

**Lab: hands-on time**

### **Material**

- You can find all on github.com:
	- Slide decks
	- Exercise tasks
	- Solutions
- https://github.com/cterboven/OpenMP-tutorial-PRACE-2022

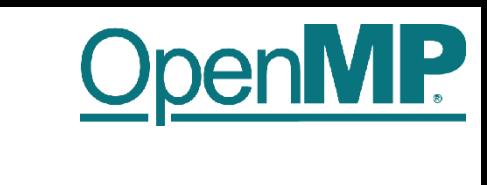

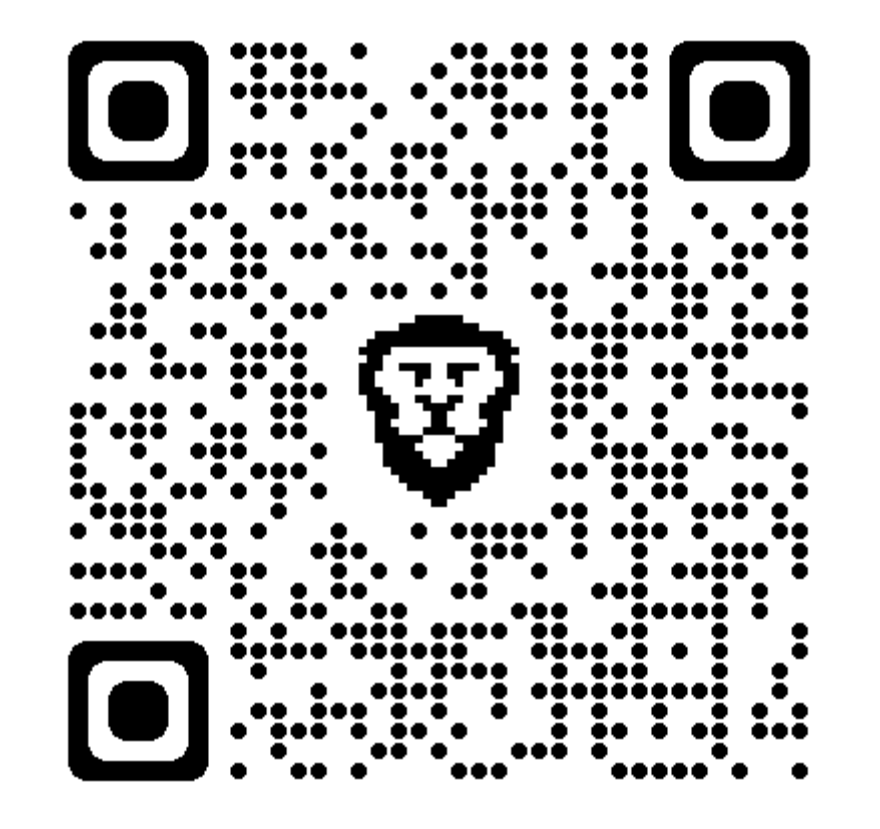

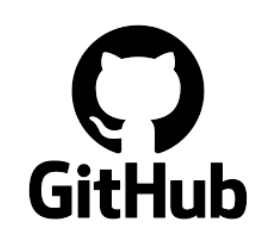

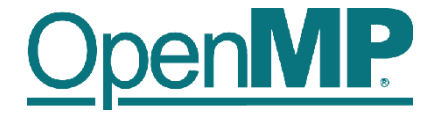

# **Programming OpenMP**

# *An Overview Of OpenMP*

**Christian Terboven**

Michael Klemm

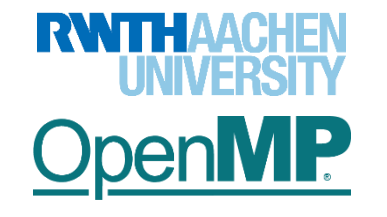

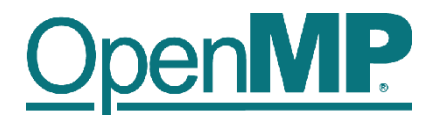

#### **History**

- De-facto standard for Shared-Memory Parallelization.
- 1997: OpenMP 1.0 for FORTRAN
- 1998: OpenMP 1.0 for C and C++
- 1999: OpenMP 1.1 for FORTRAN
- 2000: OpenMP 2.0 for FORTRAN
- 2002: OpenMP 2.0 for C and C++
- 2005: OpenMP 2.5 now includes both programming languages.
- 05/2008: OpenMP 3.0
- 07/2011: OpenMP 3.1
- 07/2013: OpenMP 4.0
- 11/2015: OpenMP 4.5
- 11/2018: OpenMP 5.0
- 11/2020: OpenMP 5.1
- 11/2021: OpenMP 5.2

#### **OpenMP Tutorial**

2

**Members of the OpenMP Language Committee**

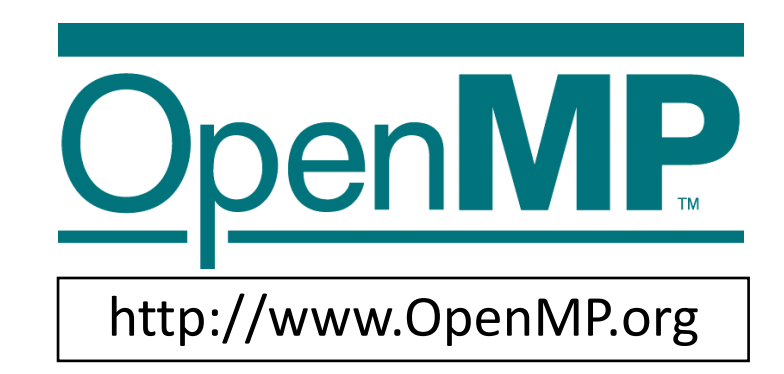

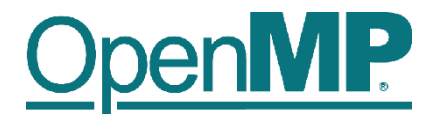

#### **What is OpenMP?**

- Parallel Region & Worksharing
- Tasking

• …

- SIMD / Vectorization
- Accelerator Programming

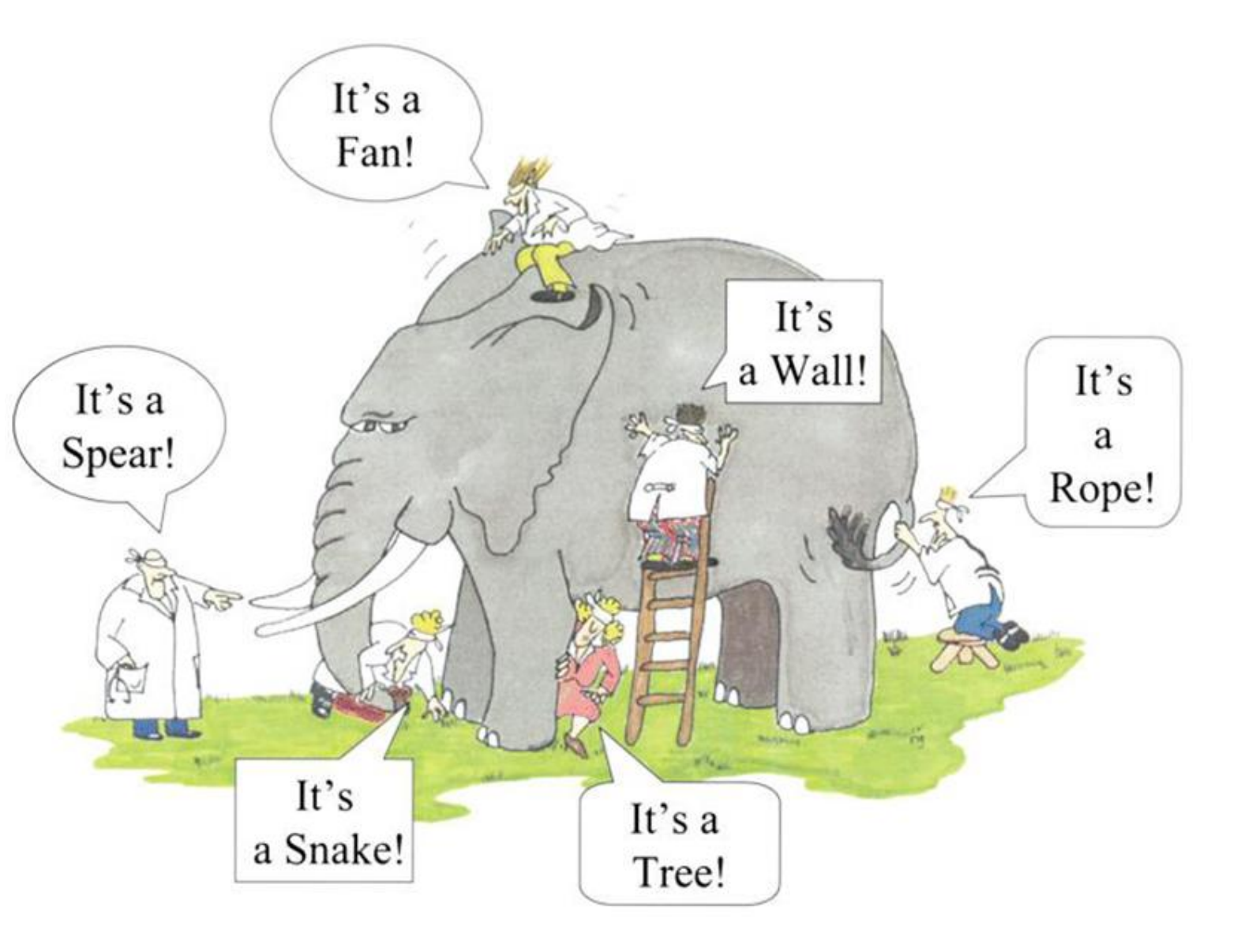

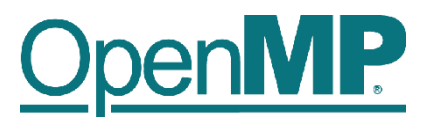

### *Get your C/C++ and Fortran Reference Guide! Covers all of OpenMP 5.1/5.2!*

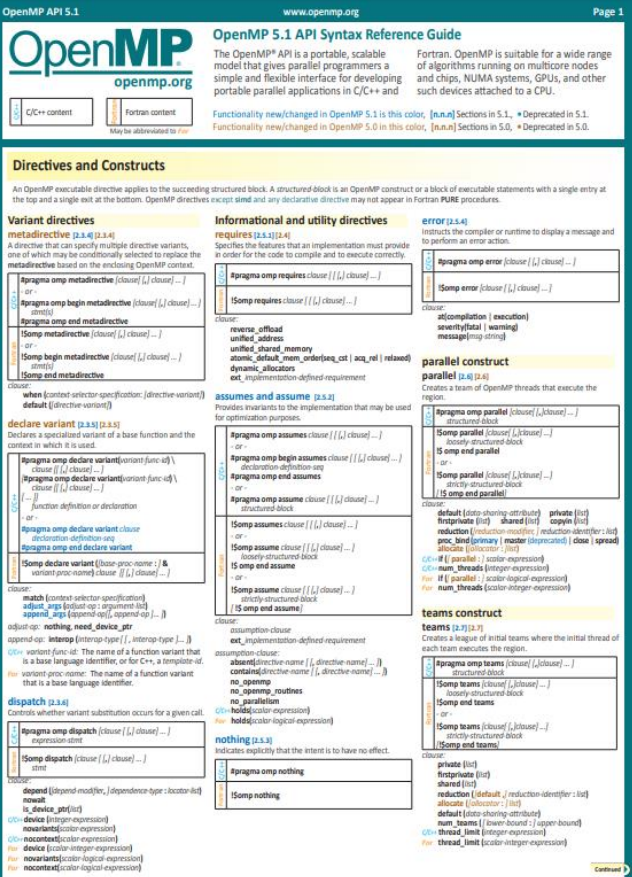

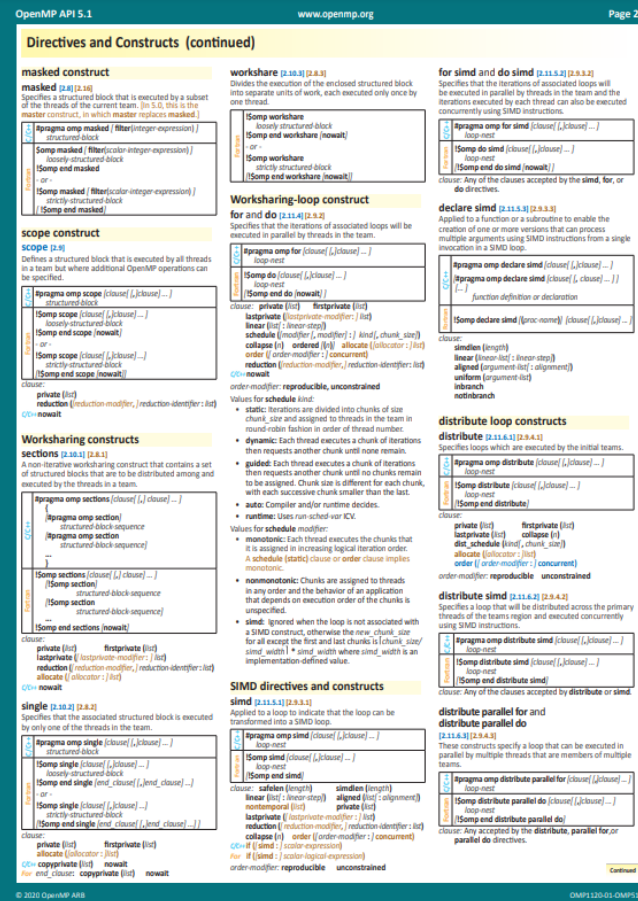

### **Recent Books About OpenMP**

SING

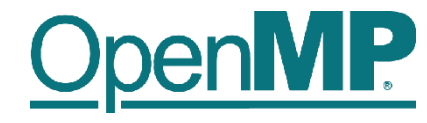

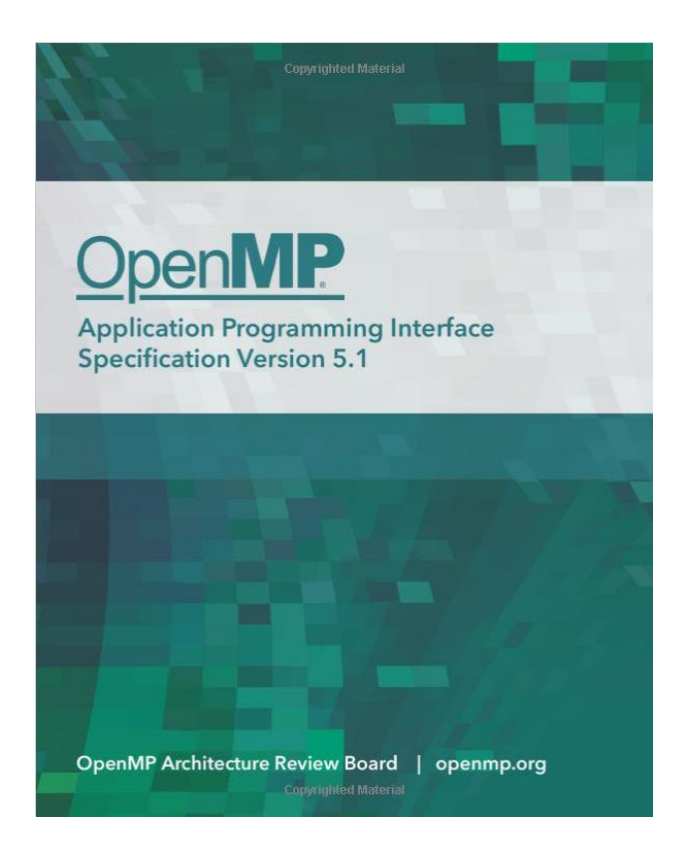

**A printed copy of the 5.1 specifications, 2020**

**A book that covers all of the OpenMP 4.5 features, 2017**

Ruud van der Pas, Eric Stotzer, and Christian Terboven

**USING OPENMP-**

THE NEXT STEP

Affinity, Accelerators, Tasking, and SIMD

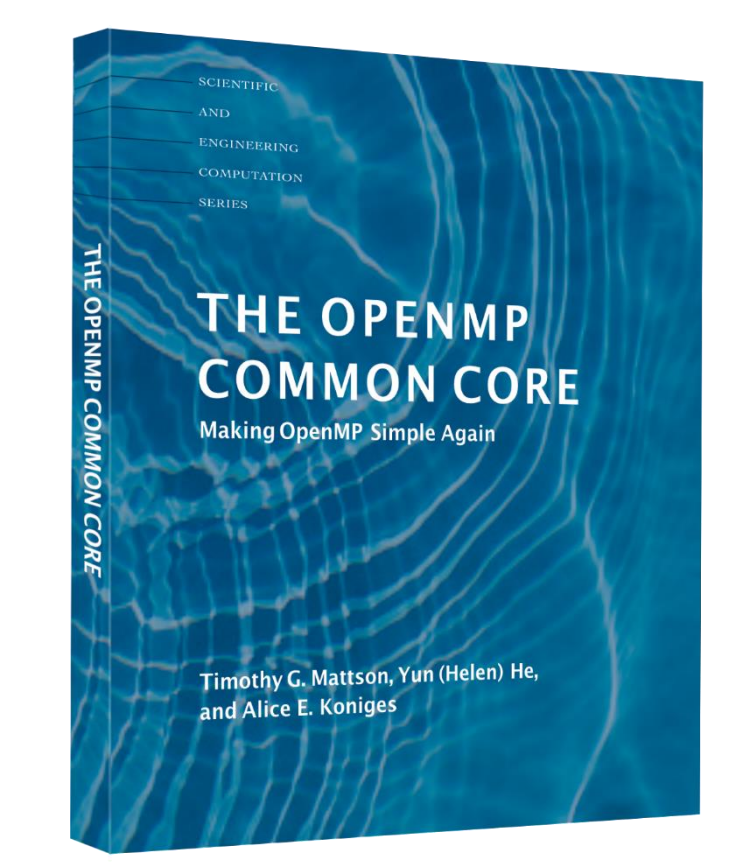

**A new book about the OpenMP Common Core, 2019** 

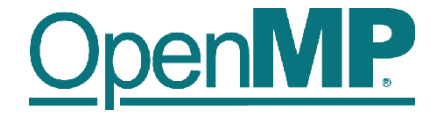

# **Programming OpenMP**

# *Parallel Region*

**Christian Terboven**

Michael Klemm

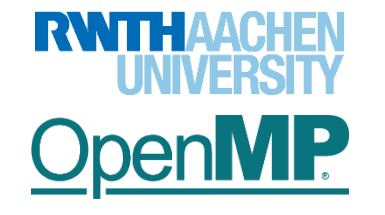

**OpenMP Tutorial Members of the OpenMP Language Committee**

# P

#### **OpenMP's machine model**

• OpenMP: Shared-Memory Parallel Programming Model.

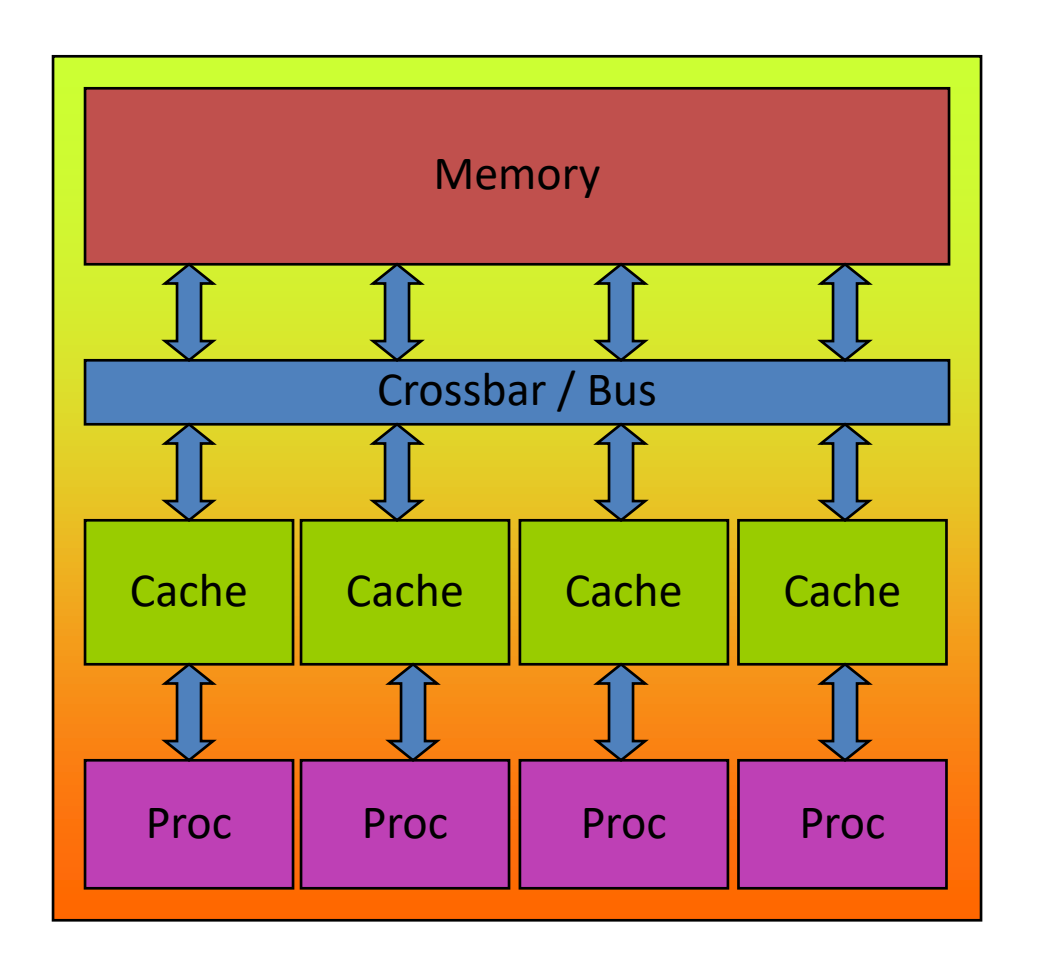

All processors/cores access a shared main memory.

Real architectures are more complex, as we will see later / as we

Parallelization in OpenMP employs multiple threads.

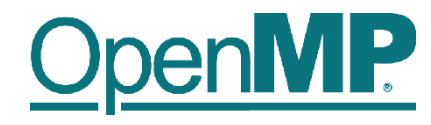

#### **The OpenMP Memory Model**

- All threads have access to the same, globally shared memory
- Data in private memory is only accessible by the thread owning this memory
- No other thread sees the change(s) in private memory
- Data transfer is through shared memory and is 100% transparent to the application

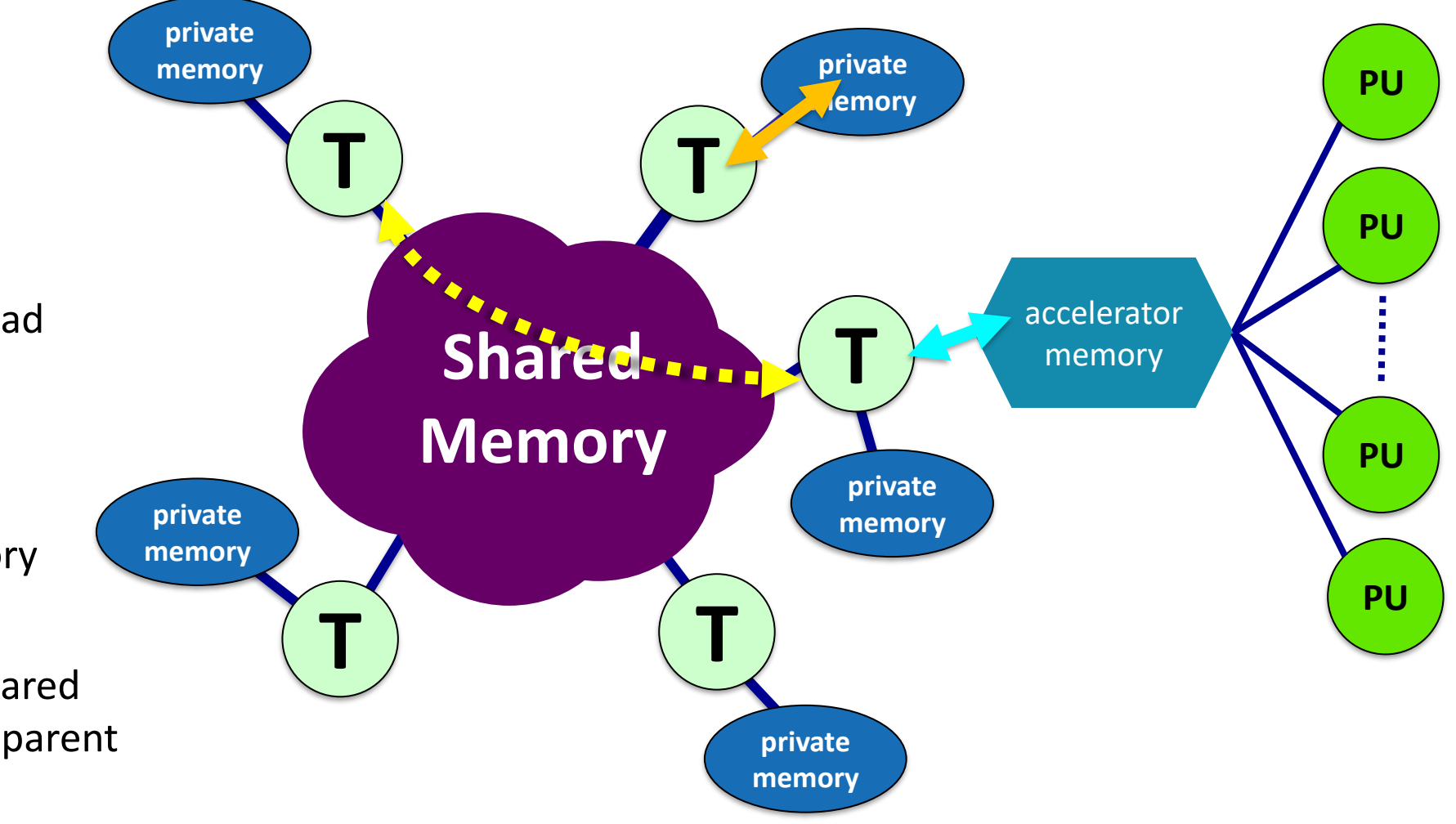

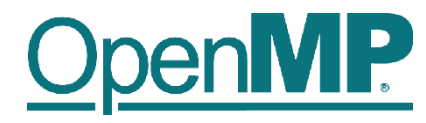

#### **The OpenMP Execution Model**

- OpenMP programs start with just one thread: The *Master*.
- *Worker* threads are spawned at *Parallel Regions*, together with the Master they form the *Team* of threads.
- In between Parallel Regions the Worker threads are put to sleep. The OpenMP *Runtime* takes care of all thread management work.
- Concept: *Fork-Join*.

4

• Allows for an incremental parallelization!

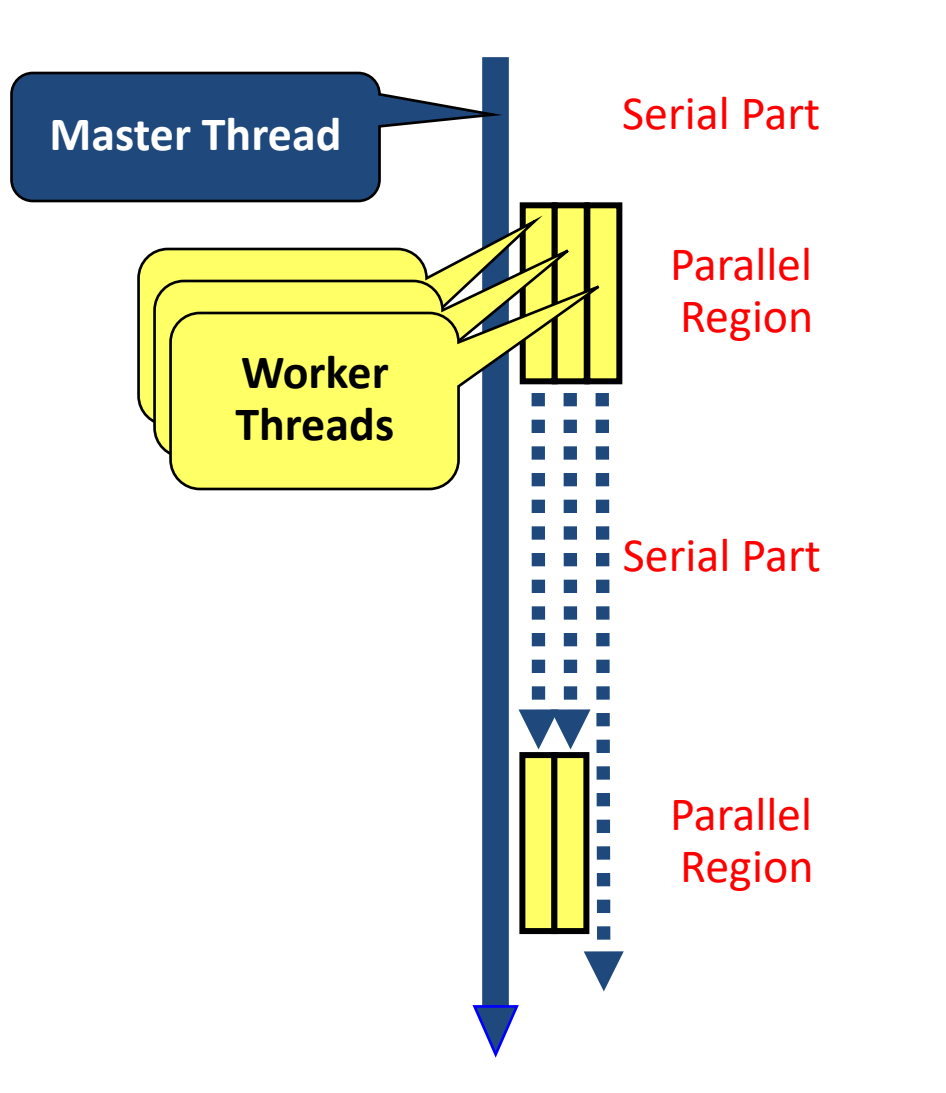

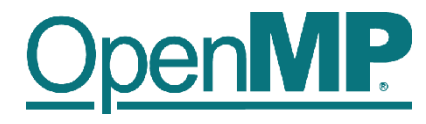

#### **Parallel Region and Structured Blocks**

The parallelism has to be expressed explicitly.

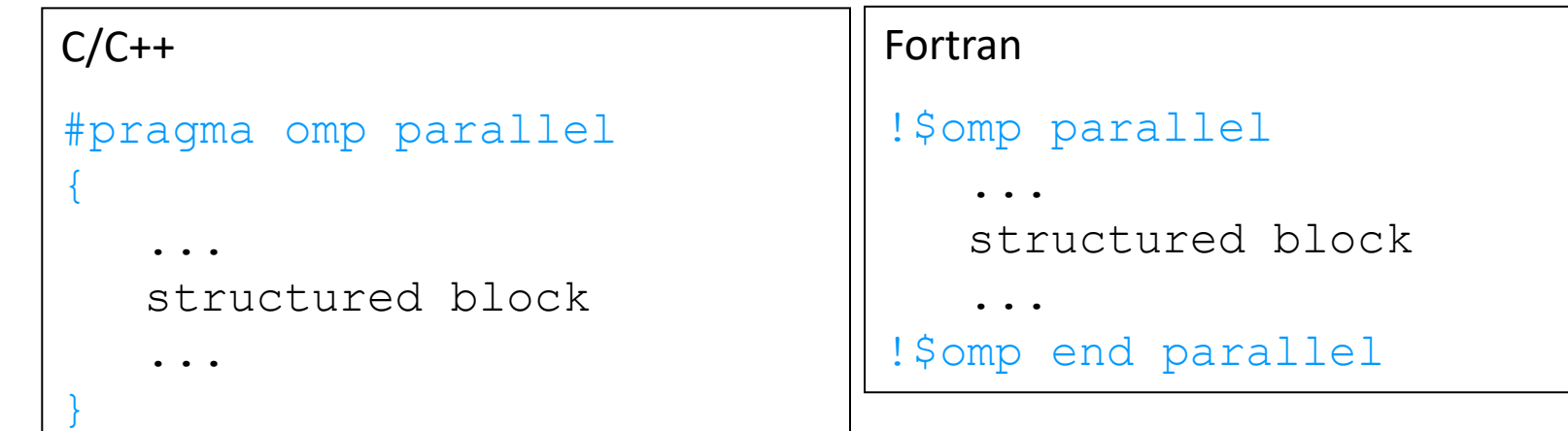

• *Structured Block*

- Exactly one entry point at the top
- Exactly one exit point at the bottom
- Branching in or out is not allowed
- Terminating the program is allowed (abort / exit)
- ◼ *Specification of number of threads:*
	- Environment variable: OMP\_NUM\_THREADS=…
	- Or: Via num\_threads clause: add num threads (num) to the parallel construct

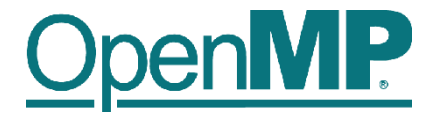

#### **Starting OpenMP Programs on Linux**

• From within a shell, global setting of the number of threads:

```
export OMP_NUM_THREADS=4
./program
```
• From within a shell, one-time setting of the number of threads:

OMP NUM THREADS=4 ./program

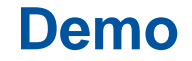

7

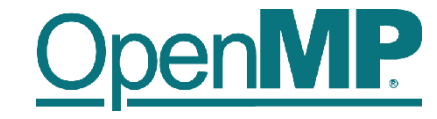

# **Hello OpenMP World**

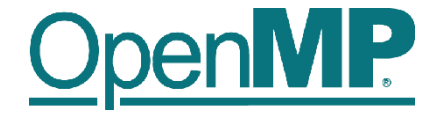

# **Programming OpenMP**

# *Worksharing*

**Christian Terboven**

Michael Klemm

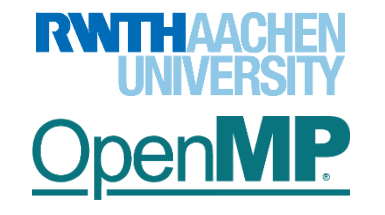

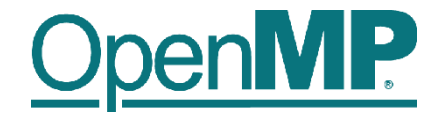

#### **For Worksharing**

- If only the *parallel* construct is used, each thread executes the Structured Block.
- Program Speedup: *Worksharing*
- OpenMP's most common Worksharing construct: *for*

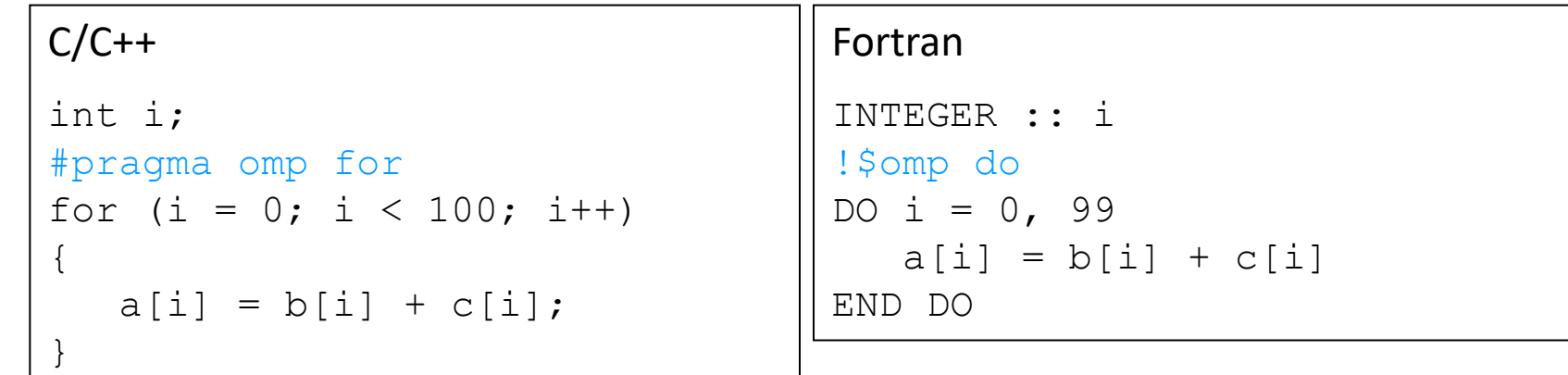

- Distribution of loop iterations over all threads in a Team.
- Scheduling of the distribution can be influenced.
- Loops often account for most of a program's runtime!

#### **Worksharing illustrated**

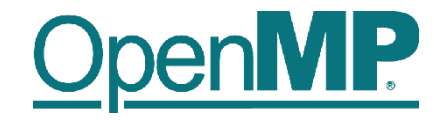

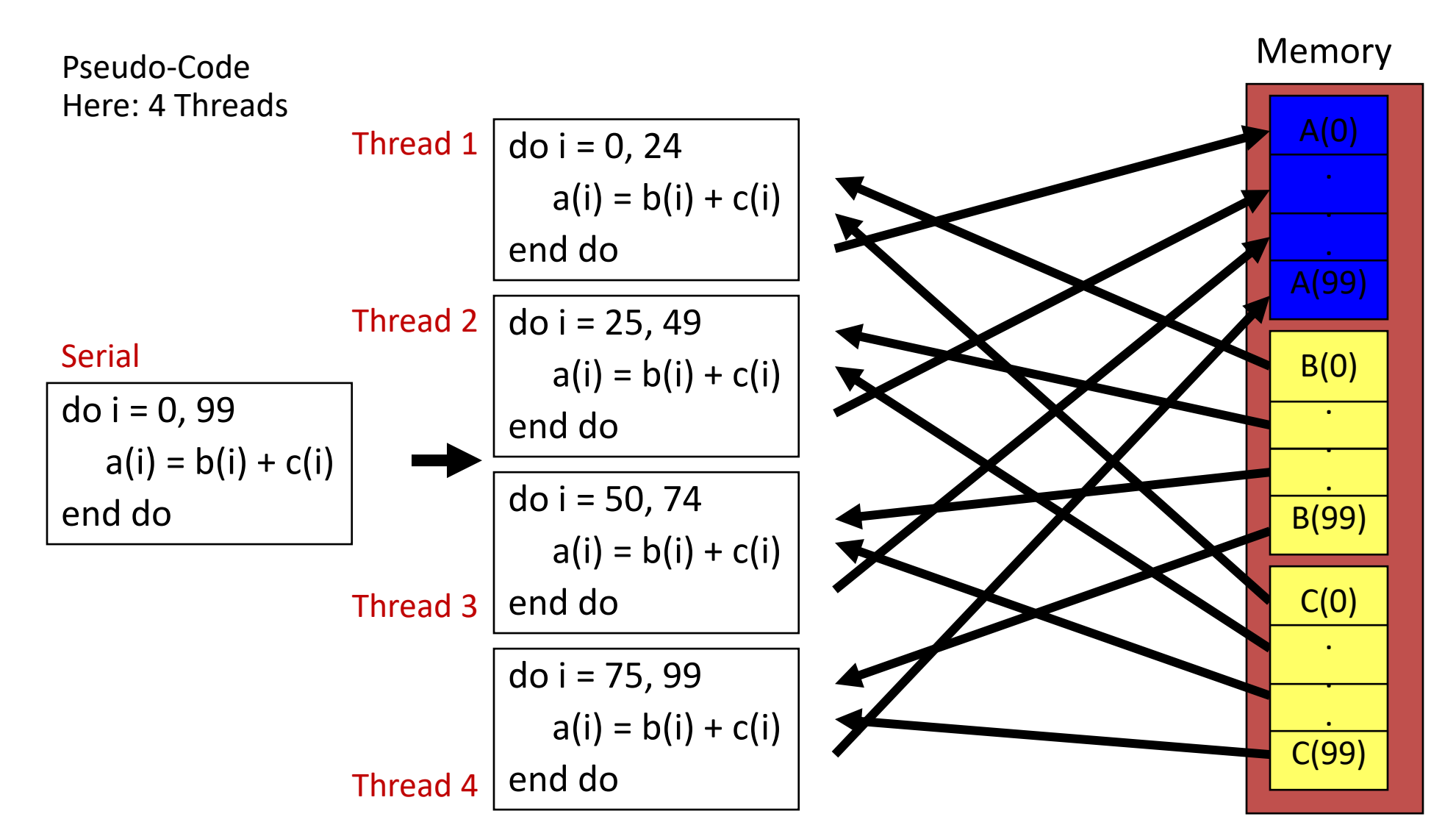

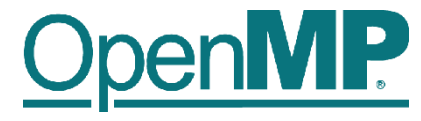

#### **The Barrier Construct**

- OpenMP barrier (implicit or explicit)
	- Threads wait until all threads of the current *Team* have reached the barrier

 $C/C++$ #pragma omp barrier

• All worksharing constructs contain an implicit barrier at the end

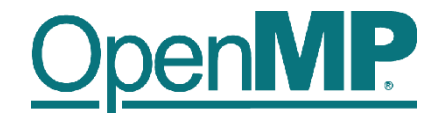

#### **The Single Construct**

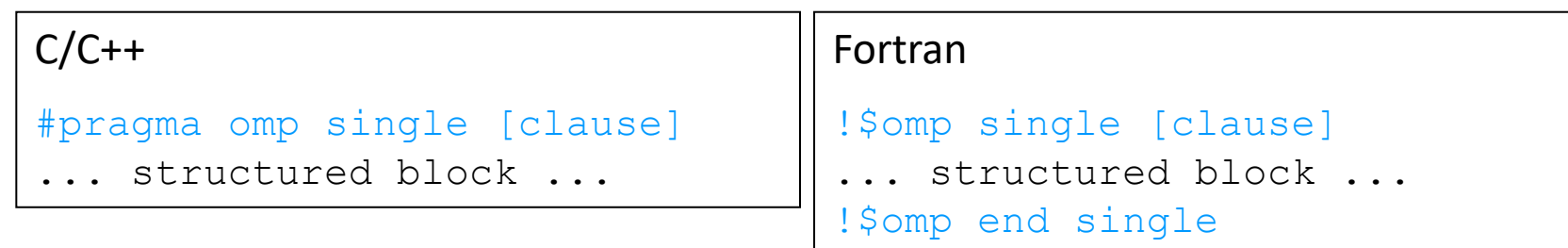

- The single construct specifies that the enclosed structured block is executed by only on thread of the team.
	- It is up to the runtime which thread that is.
- Useful for:
	- I/O

- Memory allocation and deallocation, etc. (in general: setup work)
- Implementation of the single-creator parallel-executor pattern as we will see later…

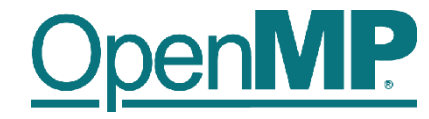

#### **The Master Construct**

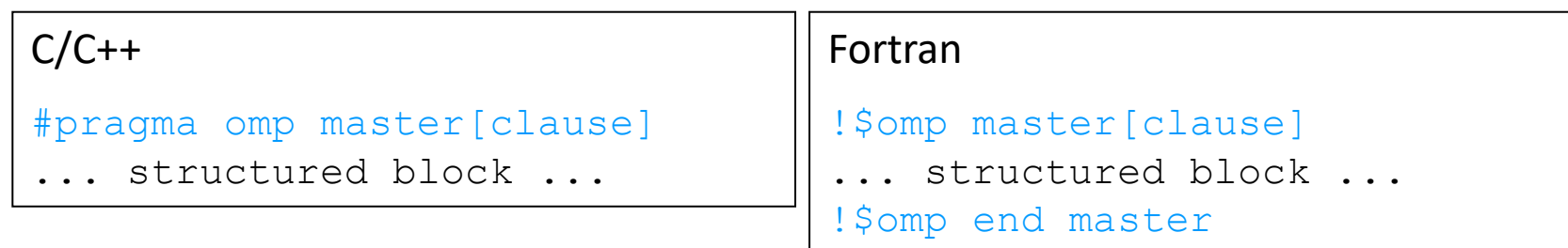

- The master construct specifies that the enclosed structured block is executed only by the master thread of a team.
- Note: The master construct is no worksharing construct and does not contain an implicit barrier at the end.

**Demo**

7

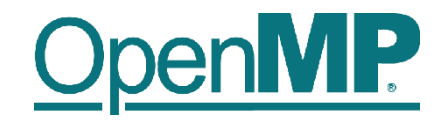

# **Vector Addition**

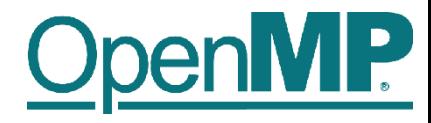

#### **Influencing the For Loop Scheduling / 1**

- *for*-construct: OpenMP allows to influence how the iterations are scheduled among the threads of the team, via the *schedule* clause:
	- $-$  schedule (static  $\left\lceil$ , chunk]): Iteration space divided into blocks of chunk size, blocks are assigned to threads in a round-robin fashion. If chunk is not specified: #threads blocks.
	- schedule(dynamic [, chunk]): Iteration space divided into blocks of chunk (not specified: 1) size, blocks are scheduled to threads in the order in which threads finish previous blocks.
	- $-$  schedule (quided  $\left\lceil$ , chunk]): Similar to dynamic, but block size starts with implementation-defined value, then is decreased exponentially down to chunk.
- Default is schedule(static).

#### **Influencing the For Loop Scheduling / 2**

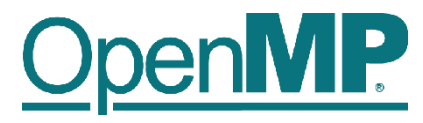

#### **Static Schedule**

 $\rightarrow$  schedule(static [, chunk])

#### $\rightarrow$  Decomposition

depending on chunksize

 $\rightarrow$  Equal parts of size 'chunksize' distributed in round-robin

fashion

#### ◼ **Pros?**

 $\rightarrow$  No/low runtime overhead

◼ **Cons?**

9

 $\rightarrow$  No dynamic workload balancing

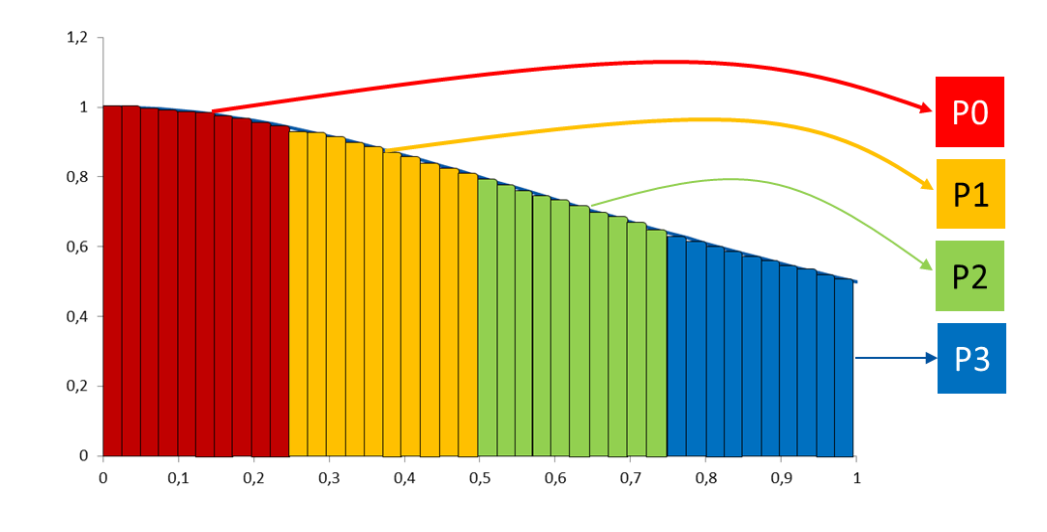

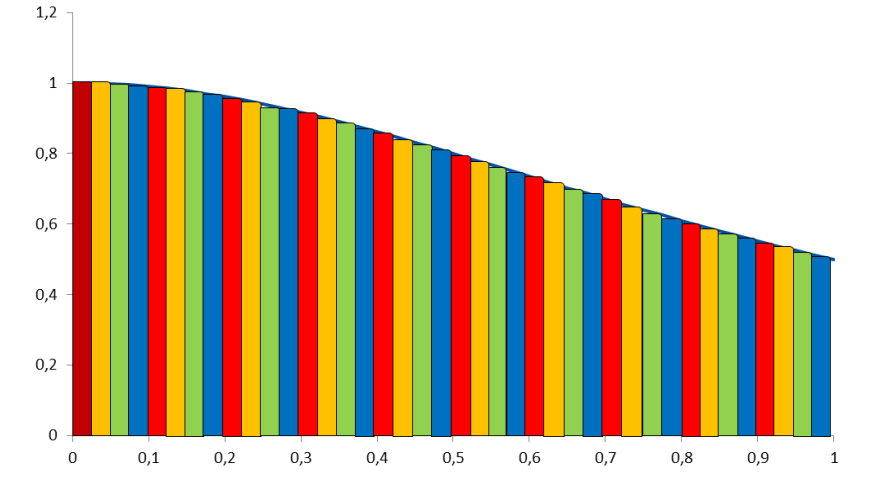

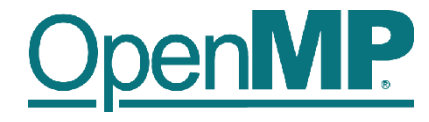

#### **Influencing the For Loop Scheduling / 3**

- Dynamic schedule
	- schedule(dynamic [, chunk])
	- Iteration space divided into blocks of chunk size
	- Threads request a new block after finishing the previous one
	- Default chunk size is 1
- Pros ?
	- Workload distribution
- Cons?
	- Runtime Overhead
	- Chunk size essential for performance
	- No NUMA optimizations possible

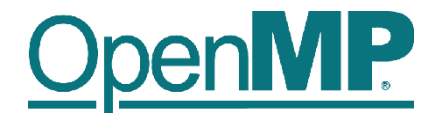

#### **Synchronization Overview**

- Can all loops be parallelized with  $for$ -constructs? No!
	- Simple test: If the results differ when the code is executed backwards, the loop iterations are not independent. BUT: This test alone is not sufficient:

```
C/C++int i, int s = 0;
#pragma omp parallel for
for (i = 0; i < 100; i++){
   s = s + a[i];}
```
• *Data Race*: If between two synchronization points at least one thread writes to a memory location from which at least one other thread reads, the result is not deterministic (race condition).

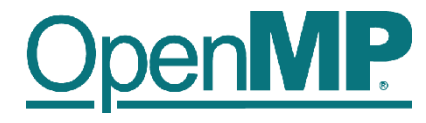

#### **Synchronization: Critical Region**

• A *Critical Region* is executed by all threads, but by only one thread simultaneously (*Mutual Exclusion*).

 $C/C++$ #pragma omp critical (name) { ... structured block ... }

• Do you think this solution scales well?

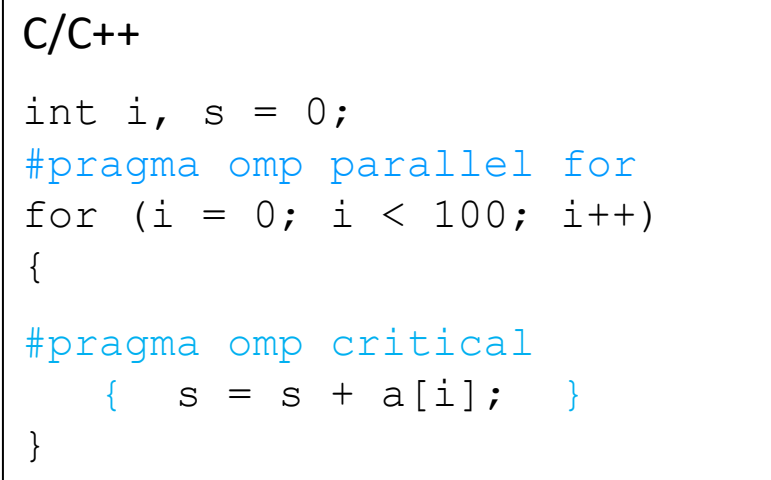

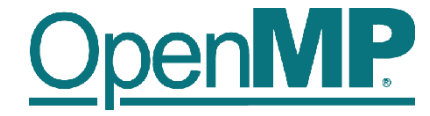

# **Programming OpenMP**

*Scoping*

#### **Christian Terboven**

Michael Klemm

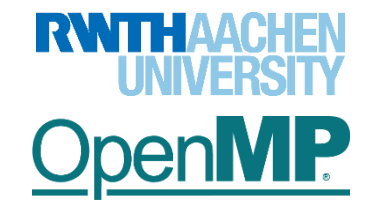

**OpenMP Tutorial Members of the OpenMP Language Committee**

#### **Scoping Rules**

- Managing the Data Environment is the challenge of OpenMP.
- *Scoping* in OpenMP: Dividing variables in *shared* and *private*:
	- *private*-list and *shared*-list on Parallel Region
	- *private*-list and *shared*-list on Worksharing constructs
	- General default is *shared* for Parallel Region, *firstprivate* for Tasks.
	- Loop control variables on *for*-constructs are *private*
	- Non-static variables local to Parallel Regions are *private*
	- *private*: A new uninitialized instance is created for the task or each thread executing the construct
		- *firstprivate*: Initialization with the value before encountering the construct
		- *lastprivate*: Value of last loop iteration is written back to Master
	- Static variables are *shared*

Tasks are introduced later

#### **Privatization of Global/Static Variables**

- Global / static variables can be privatized with the *threadprivate* directive
	- One instance is created for each thread
		- Before the first parallel region is encountered
		- Instance exists until the program ends
		- Does not work (well) with nested Parallel Region
	- Based on thread-local storage (TLS)
		- TIsAlloc (Win32-Threads), pthread\_key\_create (Posix-Threads), keyword thread (GNU extension)

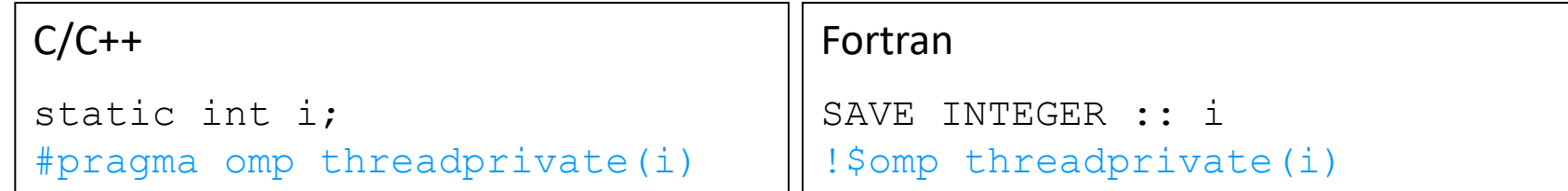

#### **Privatization of Global/Static Variables**

- Global / static variables can be privatized with the *threadprivate* directive
	- One instance is created for each thread
		- Before the first parallel region is encountered
		- Instance exists until the program ends
		- Does not work (well) with nested Parallel Region
	- Based on thread-local storage (TLS)
		- TIsAlloc (Win32-Threads), pthread\_key\_create (PosiS Mreads)& Word thread (GNU extension)

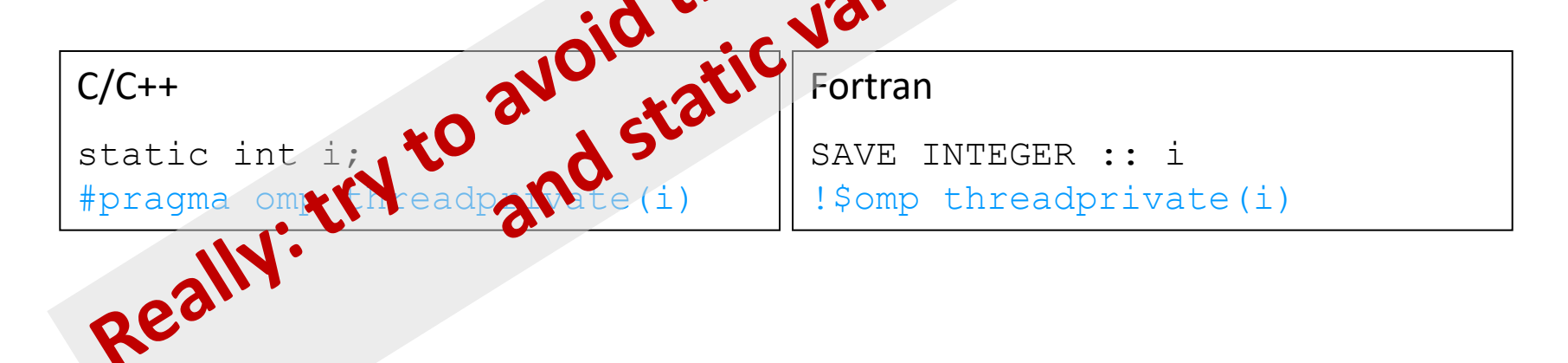

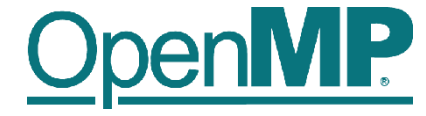

# **Back to our example**

 $C/C++$ 

```
int i, s = 0;
#pragma omp parallel for
for (i = 0; i < 100; i++){
#pragma omp critical
   \{ s = s + a[i]; \}}
```
#### **It's your turn: Make It Scale!**

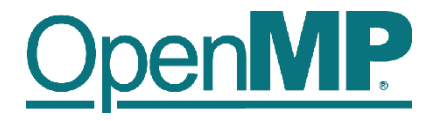

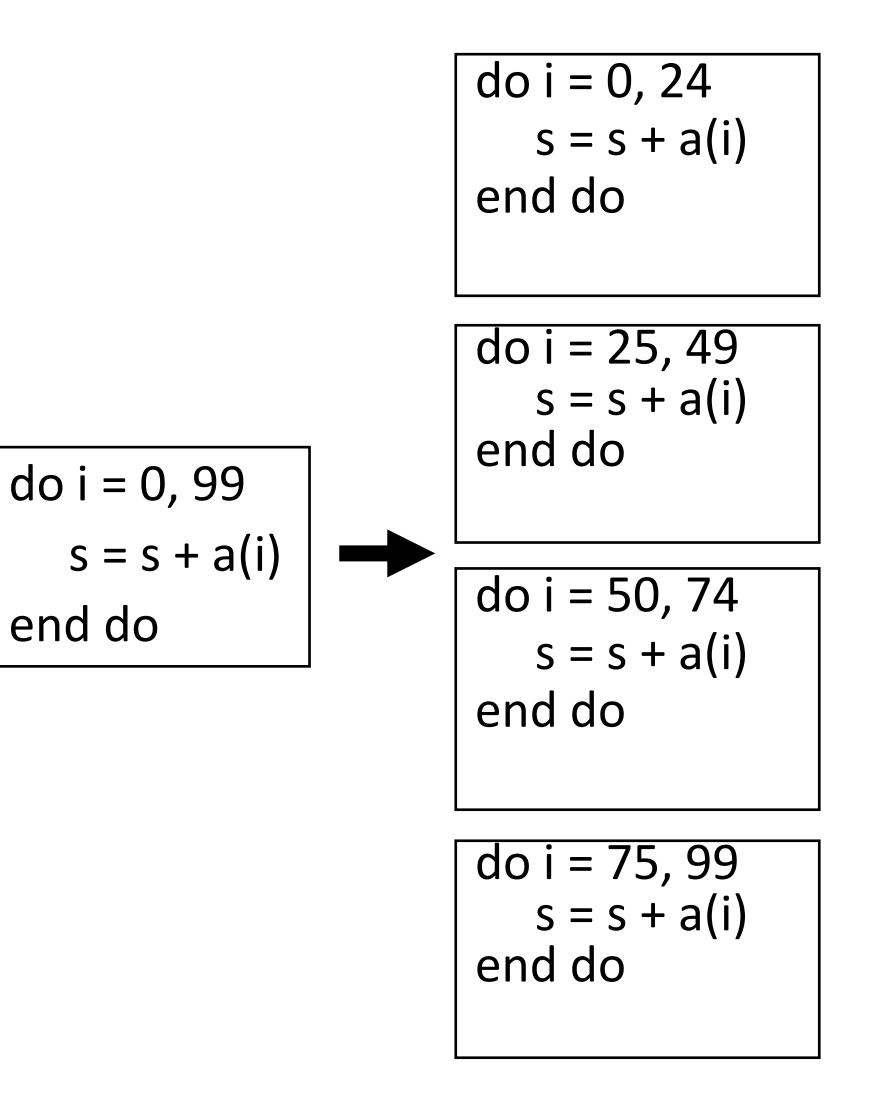

**#pragma omp parallel** 

{

}

**#pragma omp for** for  $(i = 0; i < 99; i++)$  $\{$ 

 $s = s + a[i];$ 

**} // end parallel**

**(done)**

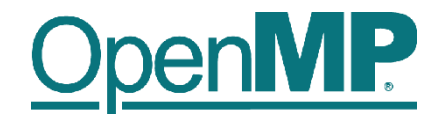

do i =  $0, 24$ 

end do

 $S = S + S_1$ 

end do

end do

 $S = S + S_3$ 

end do

 $S = S + S_4$ 

 $s = s + s<sub>2</sub>$ 

 $do i = 25, 49$ 

do i =  $50, 74$ 

do i = 75, 99

 $s_1 = s_1 + a(i)$ 

 $s_2 = s_2 + a(i)$ 

 $s_3 = s_3 + a(i)$ 

 $s_4 = s_4 + a(i)$ 

#### **#pragma omp parallel**  { double  $ps = 0.0$ ; // private variable **#pragma omp for** for  $(i = 0; i < 99; i++)$  $\{$  $ps = ps + a[i];$ } **#pragma omp critical** {  $s$  +=  $ps;$ } **} // end parallel** do  $i = 0, 99$  $s = s + a(i)$ end do

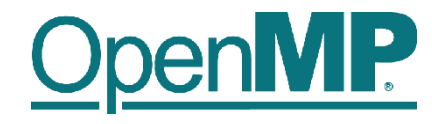

#### **The Reduction Clause**

- In a *reduction*-operation the operator is applied to all variables in the list. The variables have to be *shared*.
	- reduction(operator:list)
	- The result is provided in the associated reduction variable

```
C/C++int i, s = 0;
#pragma omp parallel for reduction(+:s)
for(i = 0; i < 99; i^{++})
{
  s = s + a[i];}
```
– Possible reduction operators with initialization value:

+ (0), \* (1), - (0), & (~0), | (0), && (1), || (0), ^ (0), min (largest number), max (least number)

– Remark: OpenMP also supports user-defined reductions (not covered here)

**Example**

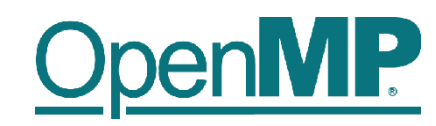

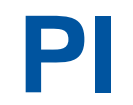

### **Example: Pi (1/2)**

```
double f(double x) {
  return (4.0 / (1.0 + x*x));
}
```

```
double CalcPi
(int n)
```
**{**

```
const double fH = 1.0 / (double) n;
double fSum = 0.0;
double fX
;
int i;
```

```
#pragma omp parallel for
  for (i = 0; i < n; i++){
    fX = fH * ((double)i + 0.5);fSum += f(fX);
   }
   return fH * fSum
;
}
```
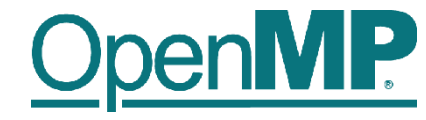

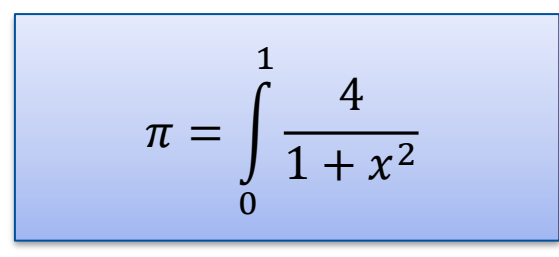

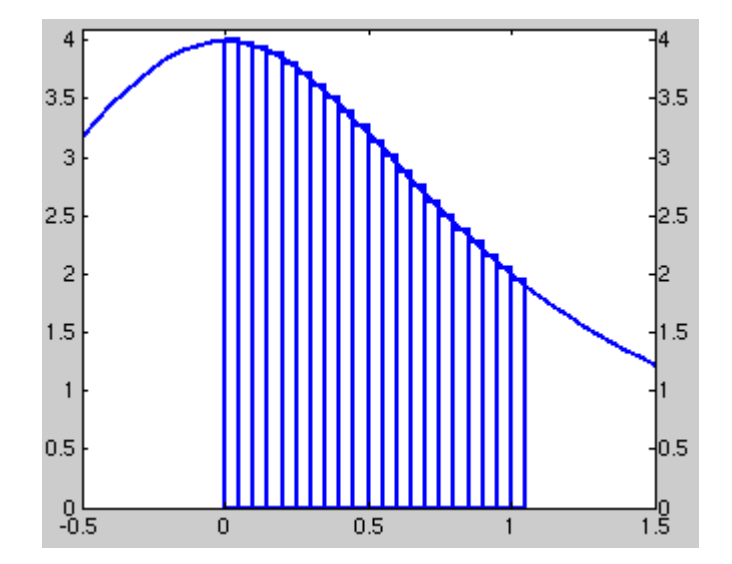

#### **Example: Pi (2/2)**

```
double f(double x)
{
  return (4.0 / (1.0 + x*x));
}
```

```
double CalcPi (int n)
```
**{**

```
const double fH = 1.0 / (double) n;
double fSum = 0.0;
double fX;
int i;
```

```
#pragma omp parallel for private(fX,i) reduction(+:fSum)
  for (i = 0; i < n; i++){
    fX = fH * ((double)i + 0.5);fSum += f(fX);
  }
  return fH * fSum;
}
```
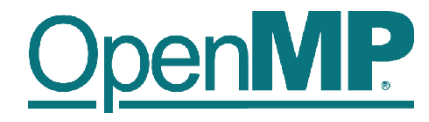

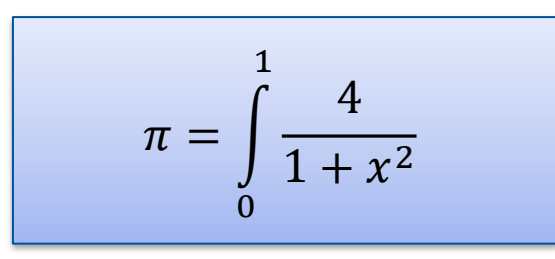

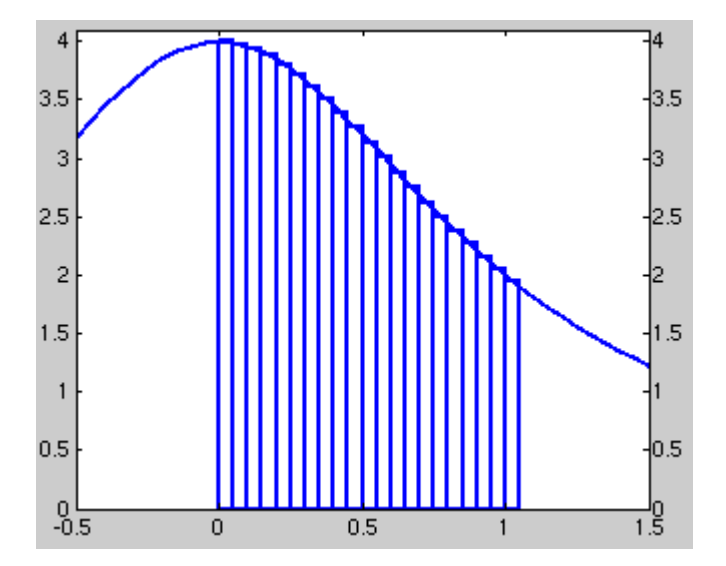

**Demo**

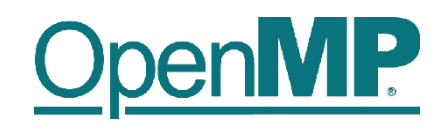

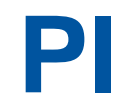

**OpenMP Tutorial Members of the OpenMP Language Committee** 12

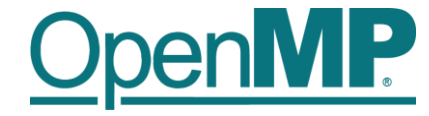

# **Programming OpenMP**

# *Using OpenMP Compilers*

Christian Terboven

**Michael Klemm**

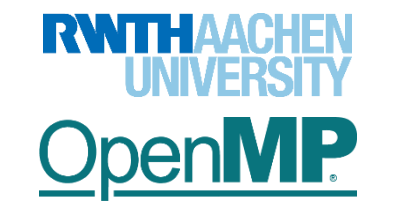

# **Production Compilers w/ OpenMP Support**

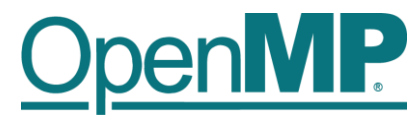

#### ■ GCC

- clang/LLVM
- Intel Classic and Next-gen Compilers
- AOCC, AOMP, ROCmCC
- IBM XL
- … and many more

■ See <https://www.openmp.org/resources/openmp-compilers-tools/> for a list

# **Compiling OpenMP**

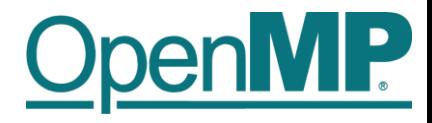

- Enable OpenMP via the compiler's command-line switches
	- $\rightarrow$  GCC: -fopenmp
	- $\rightarrow$  clang: -fopenmp
	- $\rightarrow$  Intel: -fopenmp or -qopenmp (classic) or -fiopenmp (next-gen)
	- → AOCC, AOCL, ROCmCC: -fopenmp
	- $\rightarrow$  IBM XL: -qsmp=omp

■ Switches have to be passed to both compiler and linker:

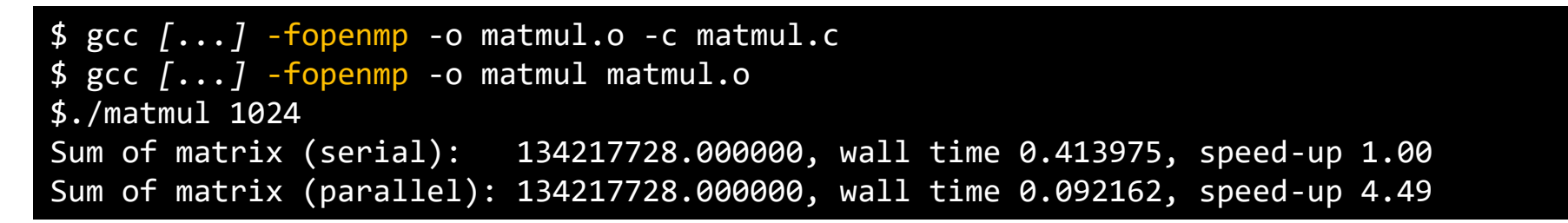

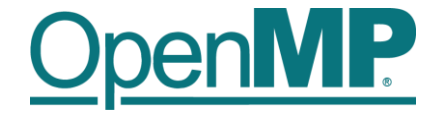

# **Programming OpenMP**

### *Hands-on Exercises*

Christian Terboven

**Michael Klemm**

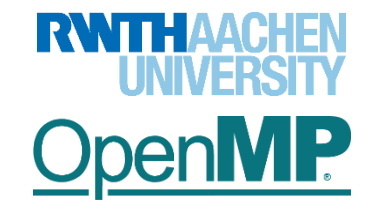

### **Webinar Exercises**

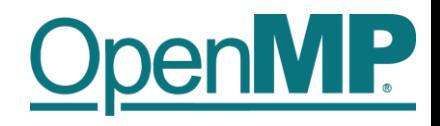

- We have implemented a series of small hands-on examples that you can use and play with.
	- → Download: git clone https://github.com/cterboven/OpenMP-tutorial-PRACE-2022.git
	- $\rightarrow$  Build: make (in the corresponding subdirectories)
	- $\rightarrow$  You can then find the compiled code in the "bin" folder to run it
	- $\rightarrow$  We use the GCC compiler mostly, some examples require Intel's Math Kernel Library
- Each hands-on exercise has a folder "solution"
	- $\rightarrow$  It shows the OpenMP directive that we have added
	- $\rightarrow$  You can use it to cheat  $\odot$ , or to check if you came up with the same solution
- Also provided: basic exercises in the openmp-simple-exercises.tar archive
	- $\rightarrow$  Instructions contained in the archive: Exercises\_OMP\_2021.pdf

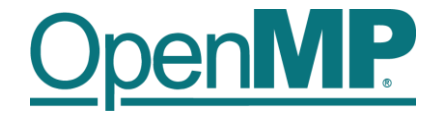

# **Programming OpenMP**

# *OpenMP Tasking Introduction*

Christian Terboven

**Michael Klemm**

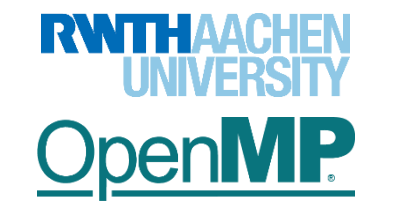

# **What is a Task in OpenMP?**

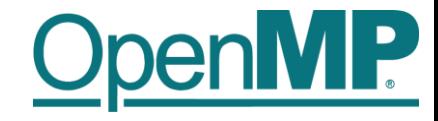

Tasks are work units whose execution

 $\rightarrow$  may be deferred or...

- $\rightarrow$  … can be executed immediately
- Tasks are composed of

→ **code** to execute, a **data** environment (initialized at creation time), internal **control** variables (ICVs)

- Tasks are created...
	- … when reaching a parallel region  $\rightarrow$  implicit tasks are created (per thread)
	- … when encountering a task construct  $\rightarrow$  explicit task is created
	- … when encountering a taskloop construct  $\rightarrow$  explicit tasks per chunk are created
	- … when encountering a target construct  $\rightarrow$  target task is created

# **Tasking Execution Model**

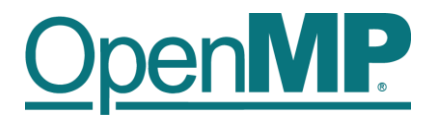

Supports unstructured parallelism

 $\rightarrow$  unbounded loops

**while ( <**expr**> ) { ... }**

 $\rightarrow$  recursive functions

```
void myfunc( <args> )
{
   ...; myfunc( <newargs> ); ...;
}
```
Several scenarios are possible:

 $\rightarrow$  single creator, multiple creators, nested tasks (tasks & WS)

All threads in the team are candidates to execute tasks

Example (unstructured parallelism)

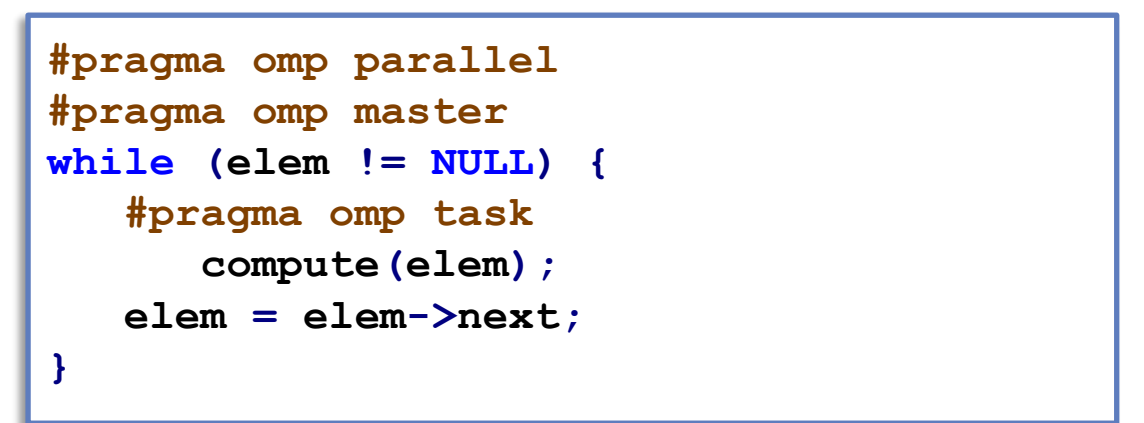

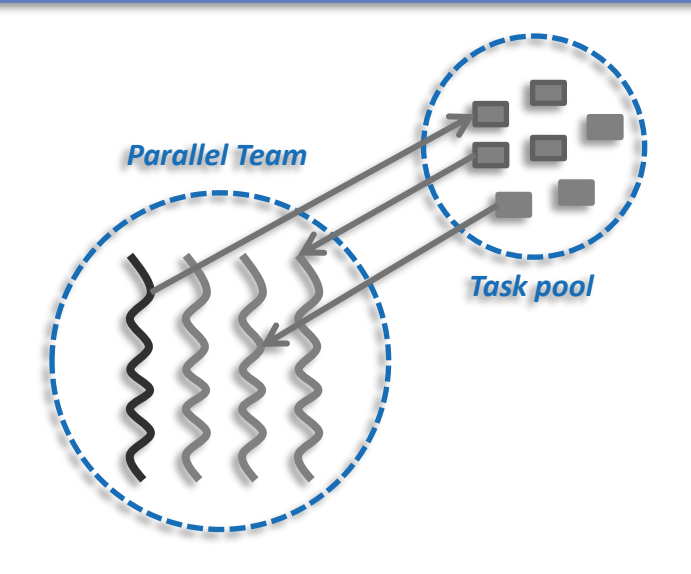

# **OpenMP Tasking Idiom**

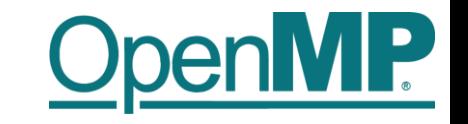

- OpenMP programmers need a specific idiom to kick off task-parallel execution: parallel master
	- $\rightarrow$  OpenMP version 5.0 introduced the parallel master construct
	- $\rightarrow$  With OpenMP version 5.1 this becomes parallel masked

```
1 int main(int argc, char* argv[])
                                         2 {
                                         3 [...]
                                         4 #pragma omp parallel
                                         5 {
                                         6 #pragma omp single
                                         7 {
                                         9 start_task_parallel_execution();
                                         9 }
                                        10 }
                                        11 [...]
                                        12 }
1 int main(int argc, char* argv[])
2 {
3 [...]
4 #pragma omp parallel
5 {
6 #pragma omp master
7 {
9 start task parallel execution();
9 }
10 }
11 [...]
12 }
```
# **Fibonacci Numbers (in a Stupid Way** ☺**)**

```
14 int fib(int n) {
                              15 if (n < 2) return n;
                              16 int x, y;
                              17 #pragma omp task shared(x)
                              18 {
                              19 x = fib(n - 1);20 }
                              21 #pragma omp task shared(y)
                              22 {
                              23 y = fib(n - 2);24 }
                              25 #pragma omp taskwait
                              26 return x+y;
                              27 }
1 int main(int argc,
2 char* argv[])
4 [...]
5 #pragma omp parallel
7 #pragma omp master
 8 {
9 fib(input);
12 [...]
```
- Only one thread enters  $fib()$  from main().
- That thread creates the two initial work tasks and starts the parallel recursion.
- The taskwait construct is required to wait for the result for x and y before the task can sum up.

{

}

}

}

{

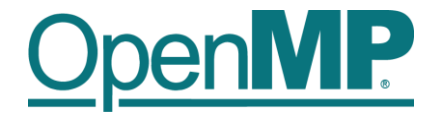

- T1 enters fib(4)
- ◼ **T1 creates tasks for fib(3) and fib(2)**
- T1 and T2 execute tasks **from the queue**
- **tasks**
- ◼ **T1 - T4 execute tasks**

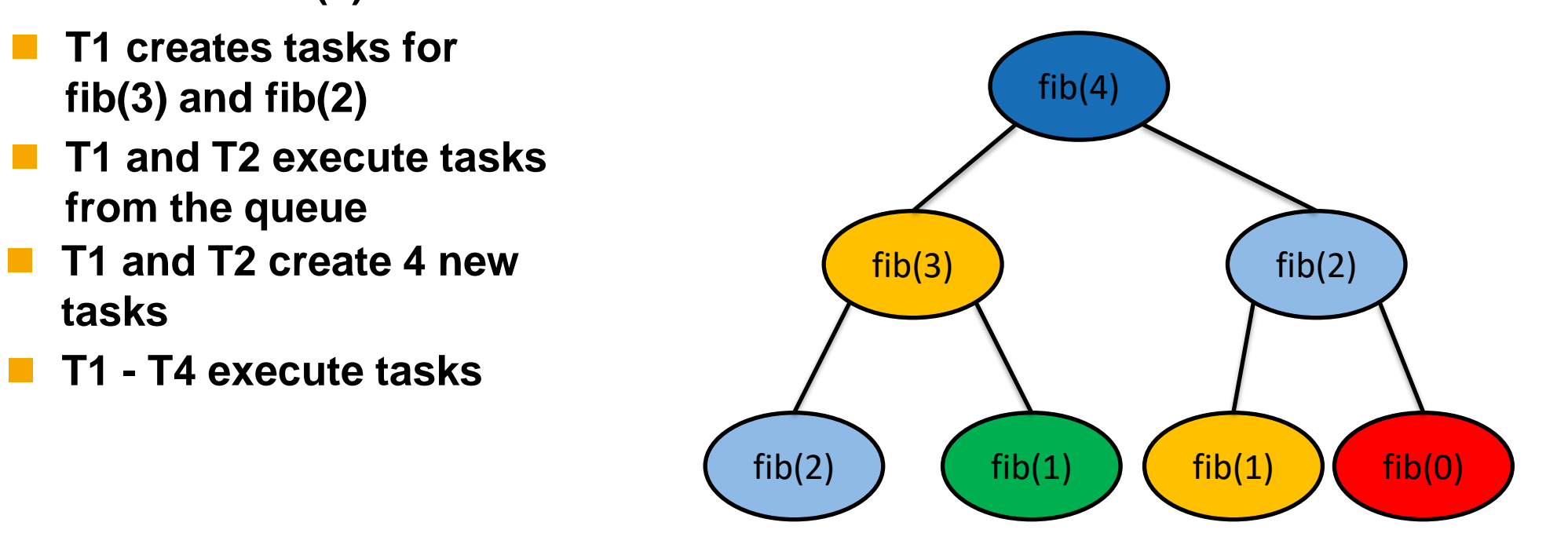

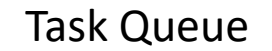

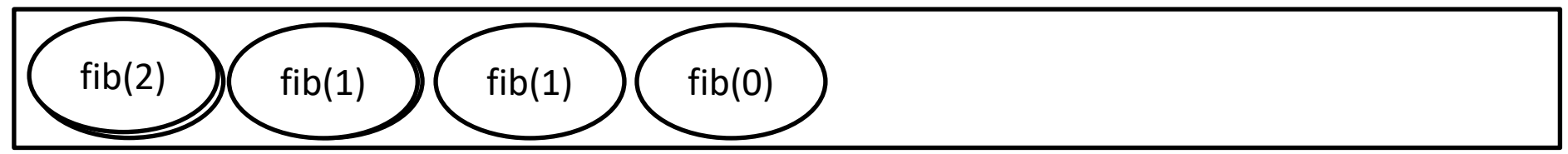

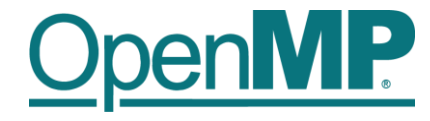

- T1 enters fib(4)
- ◼ **T1 creates tasks for fib(3) and fib(2)**
- T1 and T2 execute tasks **from the queue**
- **tasks**
- ◼ **T1 - T4 execute tasks**

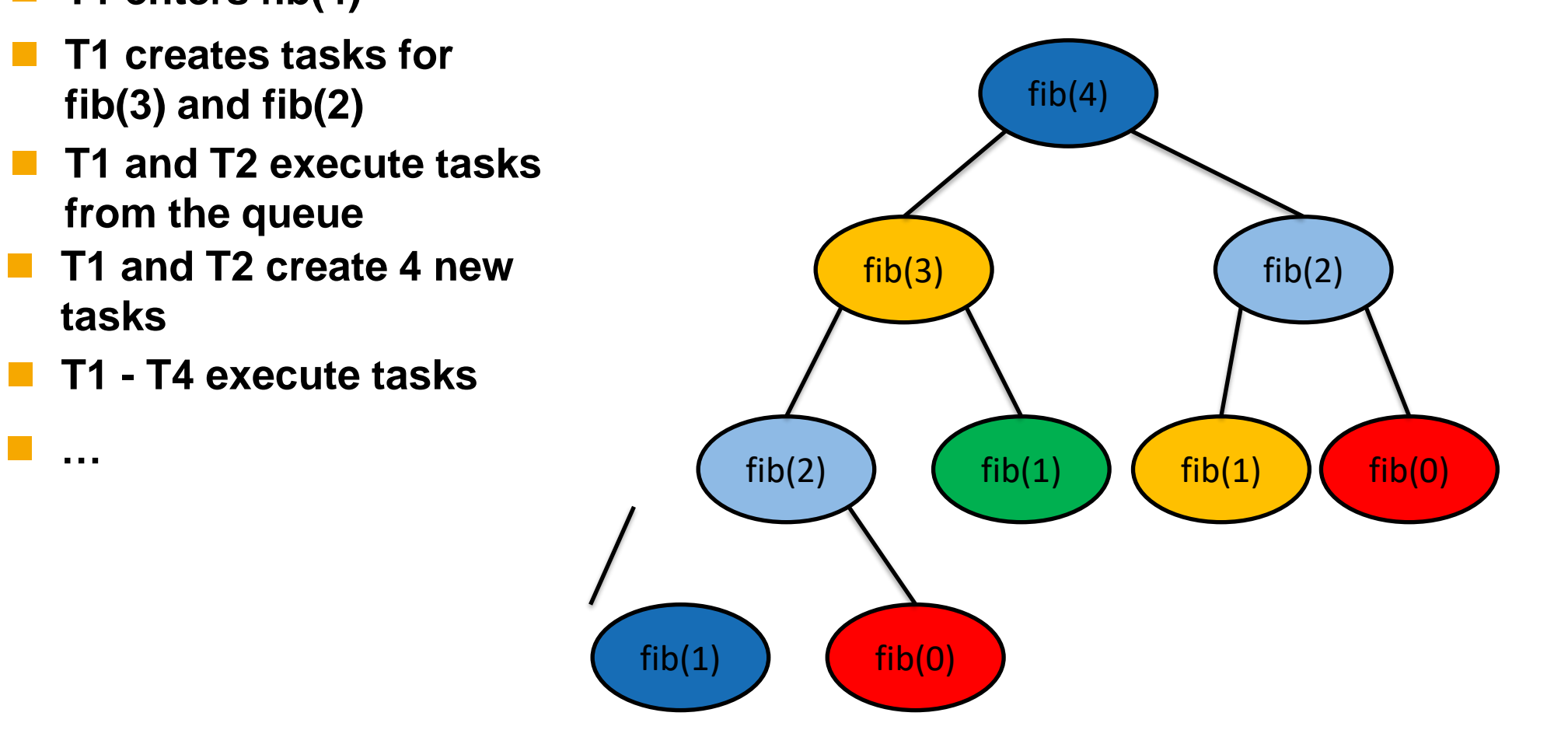

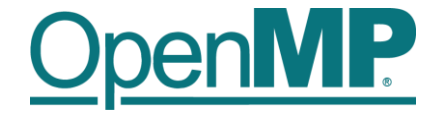

# **Programming OpenMP**

### *Hands-on Exercises*

**Christian Terboven**

Michael Klemm

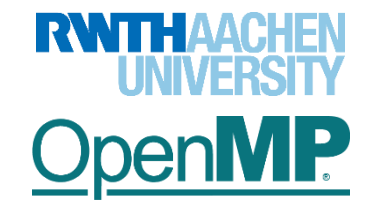

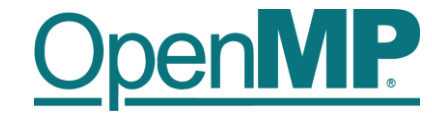

# *Solution of Homework Assignments*

### **Example: sin-cos**

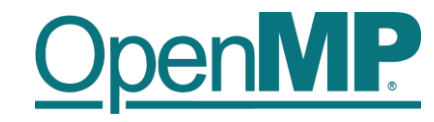

```
double do_some_computation(int i) {
    double t = 0.0; int j;
    for (j = 0; j < i*i; j++) {
        t += sin((double)j) * cos((double)j);
    }
    return t;
}
int main(int argc, char* argv[]) {
    const int dimension = 500;
    int i;
    double result = 0.0;
    double t1 = omp_get_wtime();
    #pragma omp parallel for schedule(dynamic) reduction(+:result)
    for (i = 0; i < dimension; i++) {
        result += do_some_computation(i);
    }
    double t2 = omp_get_wtime();
    printf("Computation took %.3lf seconds.\n", t2 - t1);
    printf("Result is %.3lf.\n", result);
    return 0;
```
**}**

### **Example: matmul**

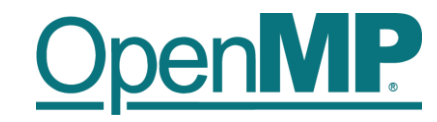

```
void matmul seq(double * C, double * A, double * B, size t n) { ... }
void matmul_par(double * C, double * A, double * B, size_t n) {
#pragma omp parallel for shared(A,B,C) firstprivate(n) \
                         schedule(static) // collapse(2)
  for (size t i = 0; i < n; ++i) {
    for (size t k = 0; k < n; ++k) {
      for (size_t j = 0; j < n; ++j) {
        C[i * n + j] += A[i * n + k] * B[k * n + j];}
    }
  }
}
void init mat(double * C, double * A, double * B, size t n) { ... }
void dump_mat(double * mtx, size_t n) { ... }
double sum_mat(double * mtx, size_t n) { ... }
int main(int argc, char *argv[]) { ... }
```
### **Example: cholesky**

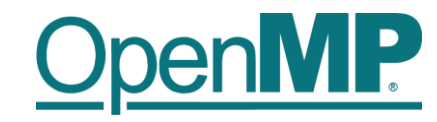

```
void cholesky(int ts, int nt, double* Ah[nt][nt]) {
   for (int k = 0; k < nt; k++) {
      LAPACKE dpotrf(LAPACK COL MAJOR, 'L', ts, Ah[k][k], ts);
      #pragma omp parallel for
      for (int i = k + 1; i < nt; i++) {
         cblas_dtrsm(CblasColMajor, CblasRight, CblasLower, CblasTrans,
                     CblasNonUnit, ts, ts, 1.0, Ah[k][k], ts, Ah[k][i], ts);
      }
      #pragma omp parallel for
      for (int i = k + 1; i < nt; i++) {
         for (int j = k + 1; j < i; j++) {
            cblas_dgemm(CblasColMajor, CblasNoTrans, CblasTrans, ts, ts, ts, -1.0,
            Ah[k][i], ts, Ah[k][j], ts, 1.0, Ah[j][i], ts);
         }
         cblas_dsyrk(CblasColMajor, CblasLower, CblasNoTrans, ts, ts, -1.0,
                     Ah[k][i], ts, 1.0, Ah[i][i], ts);
} } }
                                                                      Blocked matrix 
                                                                      w/ block size ts
```